# **ZETA 4241 - "Beilage zu" (Angabe in der Beilage)**

# **Stand 06/2013**

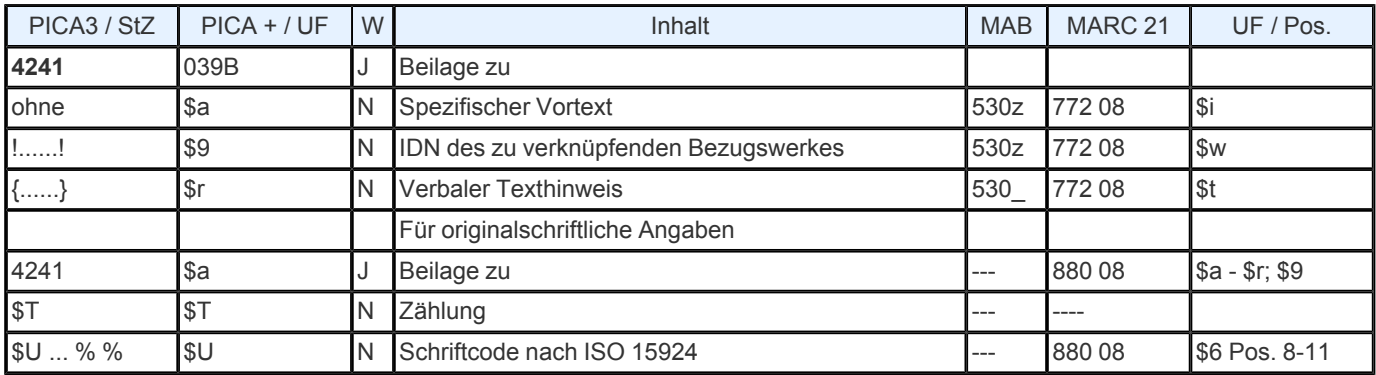

**Indextyp/ Schlüsseltyp:** TIT/ TIH (nur \$r); BZA/ BZA (nur \$a); COD/ SCR (\$U)

**Indexierungsroutine:** W/ Ph; Sy (\$U)

**Validierung:** Das Feld ist in allen Satzarten zulässig. Die gleichzeitige Angabe einer IDN und eines verbalen Titelhinweises in geschweiften Klammern schließen sich aus. Wird das Feld für originalschriftliche Angaben wiederholt, müssen zwingend die Unterfelder \$T und \$U vorhanden sein.

# **Inhalt und Aufbau**

Dieses Feld verweist auf einen Titel, zu dem die vorliegende Veröffentlichung eine Beilage ist. Folgende Besetzungsmöglichkeiten sind gegeben

# **□IDN**

spezifischer Vortext und IDN

**□** verbaler Titelhinweis.

Bei Besetzung des Feldes **4241** mit einer IDN wird in den Ausgabeformaten in den Fußnoten ein maschineller Standardvortext erzeugt, der die Titelangabe des Bezugswerkes einleitet. Der Standardvortext in der Kategorie **4241** lautet : Beil. zu --- >

Erläutert der maschinell erzeugte Standardvortext den bibliographischen Sachverhalt nicht ausreichend, kann stattdessen ein spezifischer Vortext eingegeben werden. Die Erzeugung eines Standardvortextes wird damit automatisch unterdrückt. Ebenfalls wird kein Vortext erzeugt und kein Titel automatisch eingespielt, wenn das Feld einen verbalen Titelhinweis enthält. Im diagnostischen Format wird im Anschluss an die IDN die bibliografische Gattung des verknüpften Titels aus Feld [0500](https://www.zeitschriftendatenbank.de/de/erschliessung/arbeitsunterlagen/zeta/0500/) ▶ (vgl. [Protokoll](https://www.zeitschriftendatenbank.de/fileadmin/user_upload/ZDB/pdf/agdbt/protokoll_35_agdbt.pdf) [der](https://www.zeitschriftendatenbank.de/fileadmin/user_upload/ZDB/pdf/agdbt/protokoll_35_agdbt.pdf) [35.](https://www.zeitschriftendatenbank.de/fileadmin/user_upload/ZDB/pdf/agdbt/protokoll_35_agdbt.pdf) [AGDBT-](https://www.zeitschriftendatenbank.de/fileadmin/user_upload/ZDB/pdf/agdbt/protokoll_35_agdbt.pdf) [Sitzung,](https://www.zeitschriftendatenbank.de/fileadmin/user_upload/ZDB/pdf/agdbt/protokoll_35_agdbt.pdf) TOP 14.5) automatisch eingespielt:

4241 1994 - 1996 Beil. zu*! IDN!-- Abvz--: Ansetzungsform des Titels*

In den Ausgabeformaten hat die Fußnote die Form:

Vortext --- > Ansetzungsform des Titels

## **Ausführungsbestimmungen**

Zur Erzeugung des maschinellen Standardvortextes ist es ausreichend, im Verknüpfungsfeld **4241** lediglich die IDN des Bezugswerks anzugeben.

*Beispiel* (gekürzt):

## Eingabe

0500 Abxz 1100 1962-1976 4000 Scena 4025 1.1962 - 34.1976; damit Ersch. eingest. 4030 Berlin : Henschel 4241 ! 011169273!

Darstellung im diagnostischen Format

0500 Abxz 1100 1962-1976 4000 Scena 4025 1.1962 - 34.1976; damit Ersch. eingest. 4030 Berlin : Henschel 4241 ! 011169273! — Abvz--: *Theater der Zeit*

Darstellung im ZDB- OPAC

Titel: Scena Erschienen: Berlin : Henschel Erscheinungsverlauf: 1.1962 - 34.1976; damit Ersch. eingest. Weitere Titelhinweise: Beil. zu --- > *Theater der Zeit*

#### **Spezifische Vortexte**

Wird die Beziehung zwischen der vorliegenden Veröffentlichung und dem Bezugswerk durch den Standardvortext "Beil. zu" nicht adäquat wiedergegeben, so kann im Feld **4241** ein spezifischer Vortext eingegeben werden. Er soll den Sachverhalt knapp aber eindeutig bezeichnen. Es ist hierbei zu beachten, dass vor die IDN des Bezugswerkes

kein Spatium gesetzt wird. Die Deutsche Nationalbibliothek Bibliothek (DNB) wird ab März 2007 regelmäßig spezifische Vortexte, d.h. Datierungen, erfassen bzw. einkorrigieren.

*Beispiel* (gekürzt und teils fingiert):

Eingabe

0500 Abxz 1918-1925 Mußestunden 1918 - 1925 nachgewiesen 4030 Worms 1919 - 1921 Beil. zu! 010181016!

Darstellung im ZDB- OPAC

Titel: Mußestunden Erschienen: Worms Erscheinungsverlauf: 1918 - 1925 nachgewiesen. Weitere Titelhinweise: 1919 - 1921 Beil. zu --- > *Wormser Volkszeitung*

Ein spezifischer Vortext ist im Feld **4241** ferner erforderlich, wenn der Beilagencharakter der Vorlage einer besonderen Erklärung bedarf. Dies ist z.B. der Fall, wenn die vorliegende selbständige Veröffentlichung gleichzeitig (z.B. als unselbständige Beilage) in einem anderen Titel enthalten ist. Der spezifische Vortext lautet dann

### ■Auch in

Um besondere Verknüpfungen wiederzugeben, können bei Bezugswerken von der Originalbezeichnung abgeleitete Abkürzungen mit einem deutschen "zu" verwendet werden

Suppl. statistique zu

Vortextbeispiele für das Feld **4241**

■9 in 28.1982 von ■1973 in **□** Grundwerk CD- ROM- Beil. zu sowie alle Angaben, die eine Datierung erfordern.

Hat das zu verknüpfende Bezugswerk keine eigene Aufnahme in der ZDB und soll auch derzeit nicht aufgenommen werden, wird im Feld **4241** in geschweiften Klammern ein Drucktext - bestehend aus spezifischem Vortext und Titel des zu verknüpfenden Werkes - eingegeben.

Da die Verwendung der geschweiften Klammern die maschinelle Erzeugung eines Vortextes unterdrückt, muss der gesamte Feldinhalt manuell eingegeben werden. Zwischen Vortext und Titel des Bezugswerkes wird das Einleitungszeichen " >" eingegeben. Bei der manuellen Erfassung des Einleitungszeichens müssen vor und nach dem Zeichen Spatien erfasst werden.

Liegt die Ansetzungsform des Titels nicht vor, kann auch die Vorlageform eingegeben werden. Es dürfen aber nur die notwendigen Ordnungsblöcke des zu verknüpfenden Titels angegeben werden; Erläuterungen wie z.B. [Schriftenreihe] und Zusätze zum ST sind nicht zulässig. Wird ein Sachtitel angegeben, der aus zwei Ordnungsgruppen (OG), (Gesamtwerk mit Unterreihe) besteht, werden die OG durch "¬" getrennt.

#### *Beispiele* (fingiert)*:*

4241 {Beil. zu --- > Golf- Magazin} 4241 {1985 Beil. zu --- > Mitteilungen / Universität Köln} 4241 {Beil. zu --- > Bach- Bibliographie. A}

Der Feldinhalt erscheint in den Ausgabeformaten ohne geschweifte Klammern.

Werden zwei verschiedene Verknüpfungstypen zusammengefasst, um eine wiederholte Ausgabe einer Fußnote mit demselben Titel zu vermeiden, richtet sich die Besetzung des entsprechenden Verknüpfungsfeldes nach der letzten Angabe des Vortextes. Die Formulierung

Hervorgeg. aus, dann Beil. zu

erfordert die Besetzung des Verknüpfungsfeldes **4241**, während der umgekehrte Fall

Beil. zu, dann aufgeg. in

die Besetzung des Feldes [4244](https://www.zeitschriftendatenbank.de/de/erschliessung/arbeitsunterlagen/zeta/4244/) ▶ nach sich zieht. Die Besetzung des Feldes 4241 bedingt die Eingabe des Feldes [4242](https://www.zeitschriftendatenbank.de/de/erschliessung/arbeitsunterlagen/zeta/4242/) ▶ (Beil.) in der Aufnahme des Bezugswerks.

Bezugswerke, die mit der vorliegenden Veröffentlichung verknüpft sind, können mit dem Kommando "rel" zur Anzeige gebracht werden. Voraussetzung hierfür ist, dass die Verknüpfung auch in der Aufnahme des Bezugswerkes verankert ist.

Das Feld **4241** ist wiederholbar. Die Reihenfolge der Darstellung mehrerer **4241**- Felder in den Ausgabeformaten richtet sich nach der Reihenfolge der Eingabe.

Im Fall von unspezifischen Beilagentiteln, die als Unterreihen erfasst werden, wird - analog zur Behandlung von spezifischen Beilagentiteln - über **4241** eine Verknüpfung zwischen Unterreihe und Gesamtwerk hergestellt (vgl. Protokoll der 31. AGDBT-Sitzung, TOP 14). Über Feld [4242](https://www.zeitschriftendatenbank.de/de/erschliessung/arbeitsunterlagen/zeta/4242/) ▶ erfolgt die Gegenverknüpfung.

*Beispiel:*

0500 Abvz 3220 Freiberger Münzblätter / Beilage 4000 Freiberger Münzblätter 4005 Beilage 4241 *! 01501171! — Abvz--: Freiberger Münzblätter* 0500 Abvz

4000 Freiberger Münzblätter 4242 *! 024671827! — Abvz--: [Freiberger Münzblätter / Beilage]*

### **Originalschriftliche Erfassung**

Für die Erfassung originalschriftlicher Angaben wird das Feld 4241 doppelt erfasst, dabei werden zusätzlich die Unterfelder \$T und \$U verwendet.

Eine ausführliche Beschreibung s[.](https://www.zeitschriftendatenbank.de/fileadmin/user_upload/ZDB/pdf/arbeitshilfen/OSK_Geschaeftsgang_Version2-2014.pdf) [Geschäftsgangsregel](https://www.zeitschriftendatenbank.de/fileadmin/user_upload/ZDB/pdf/arbeitshilfen/OSK_Geschaeftsgang_Version2-2014.pdf) [Originalschriftliche](https://www.zeitschriftendatenbank.de/fileadmin/user_upload/ZDB/pdf/arbeitshilfen/OSK_Geschaeftsgang_Version2-2014.pdf) [Katalogisierung.](https://www.zeitschriftendatenbank.de/fileadmin/user_upload/ZDB/pdf/arbeitshilfen/OSK_Geschaeftsgang_Version2-2014.pdf)